## **Computer Hardware & Networking Course Code NARQ40035-PROCESS : Session Plan**

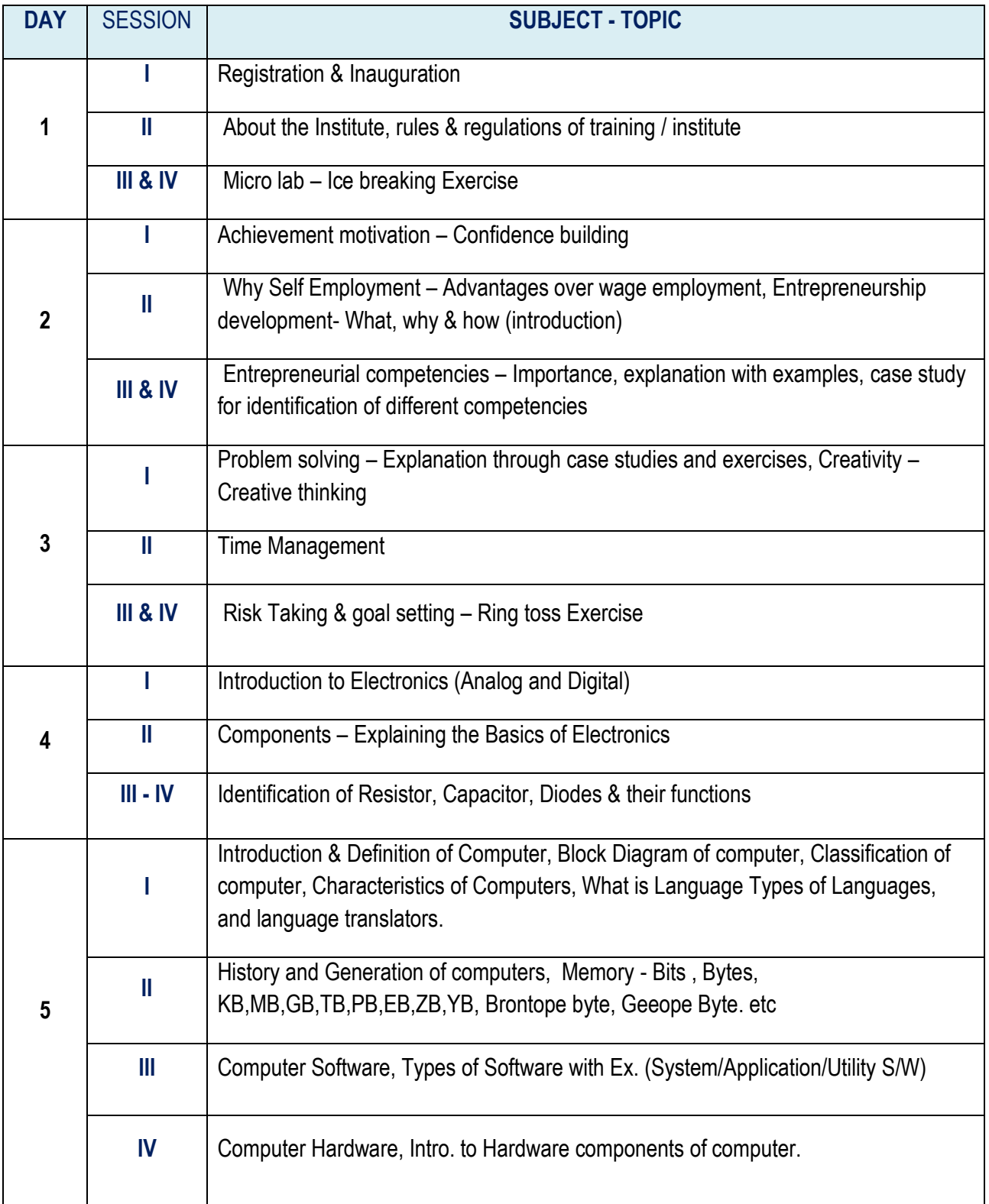

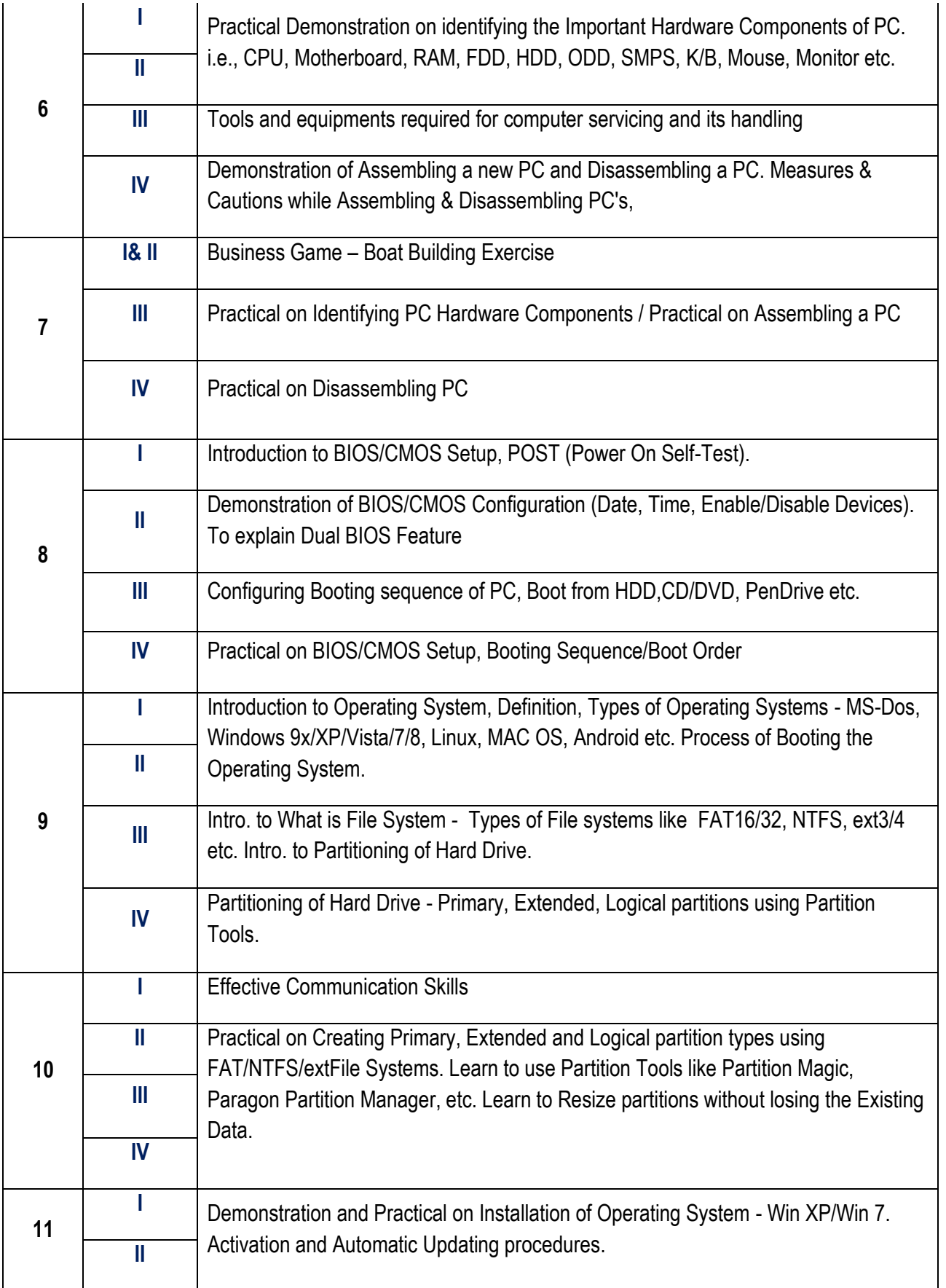

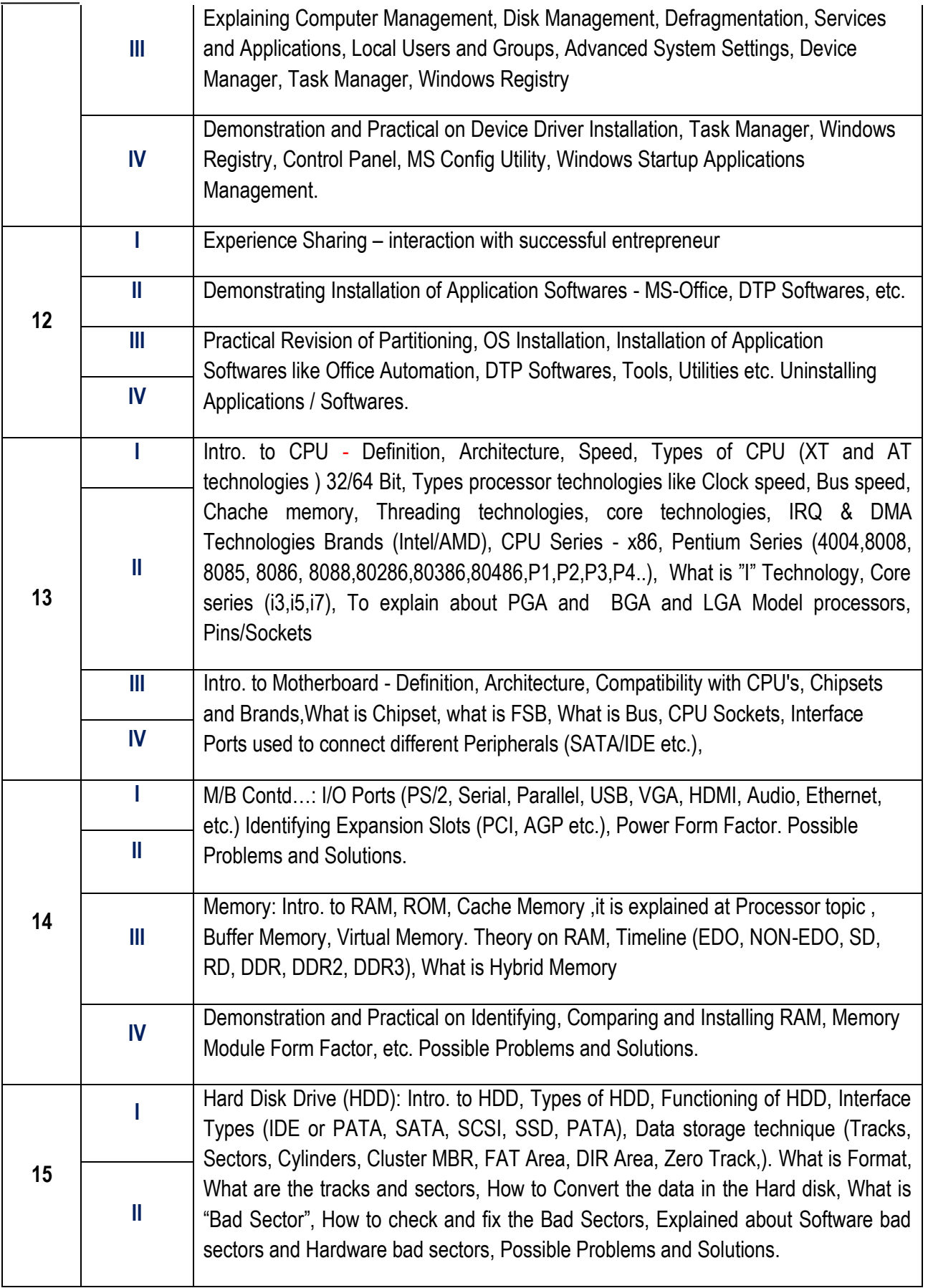

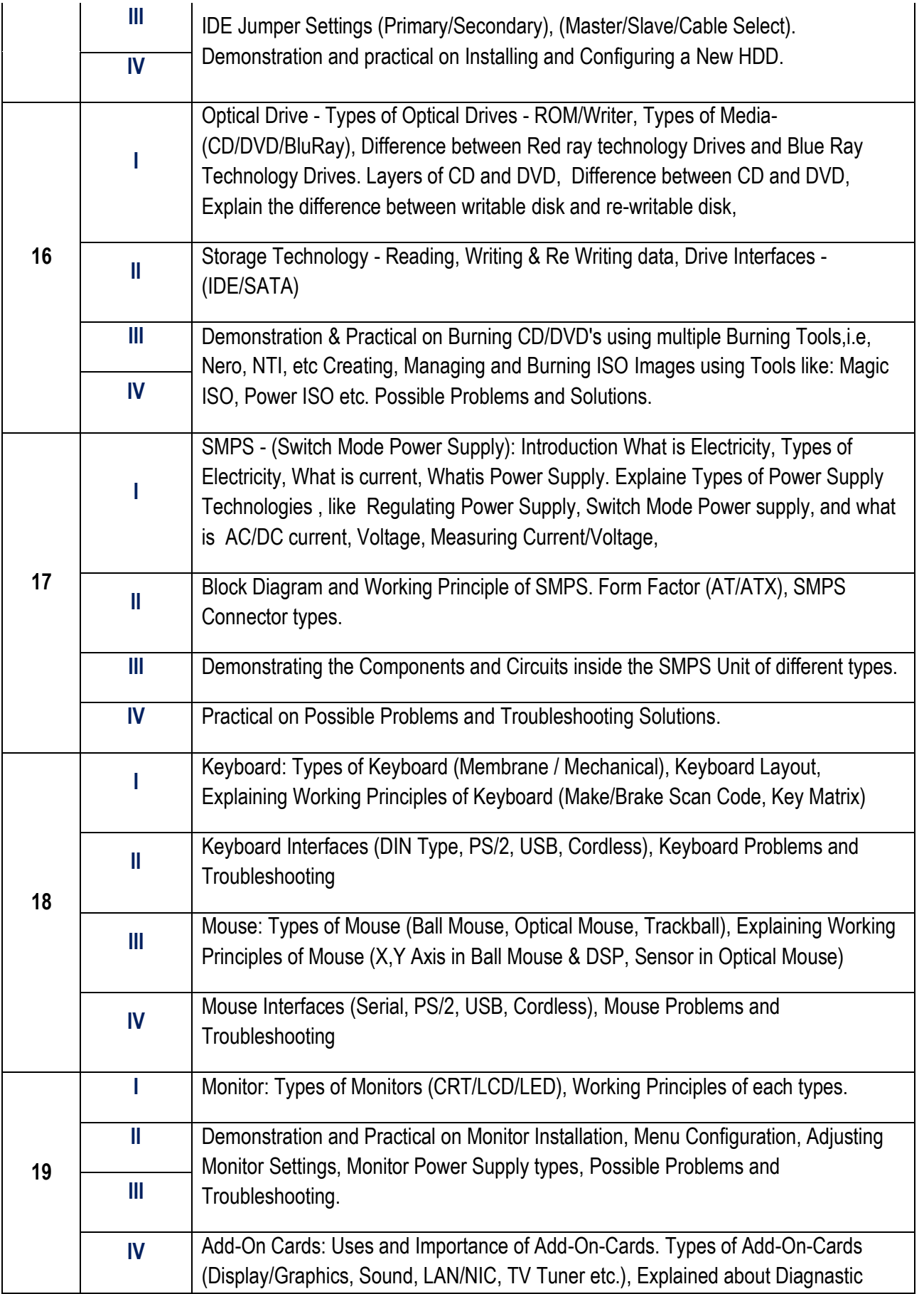

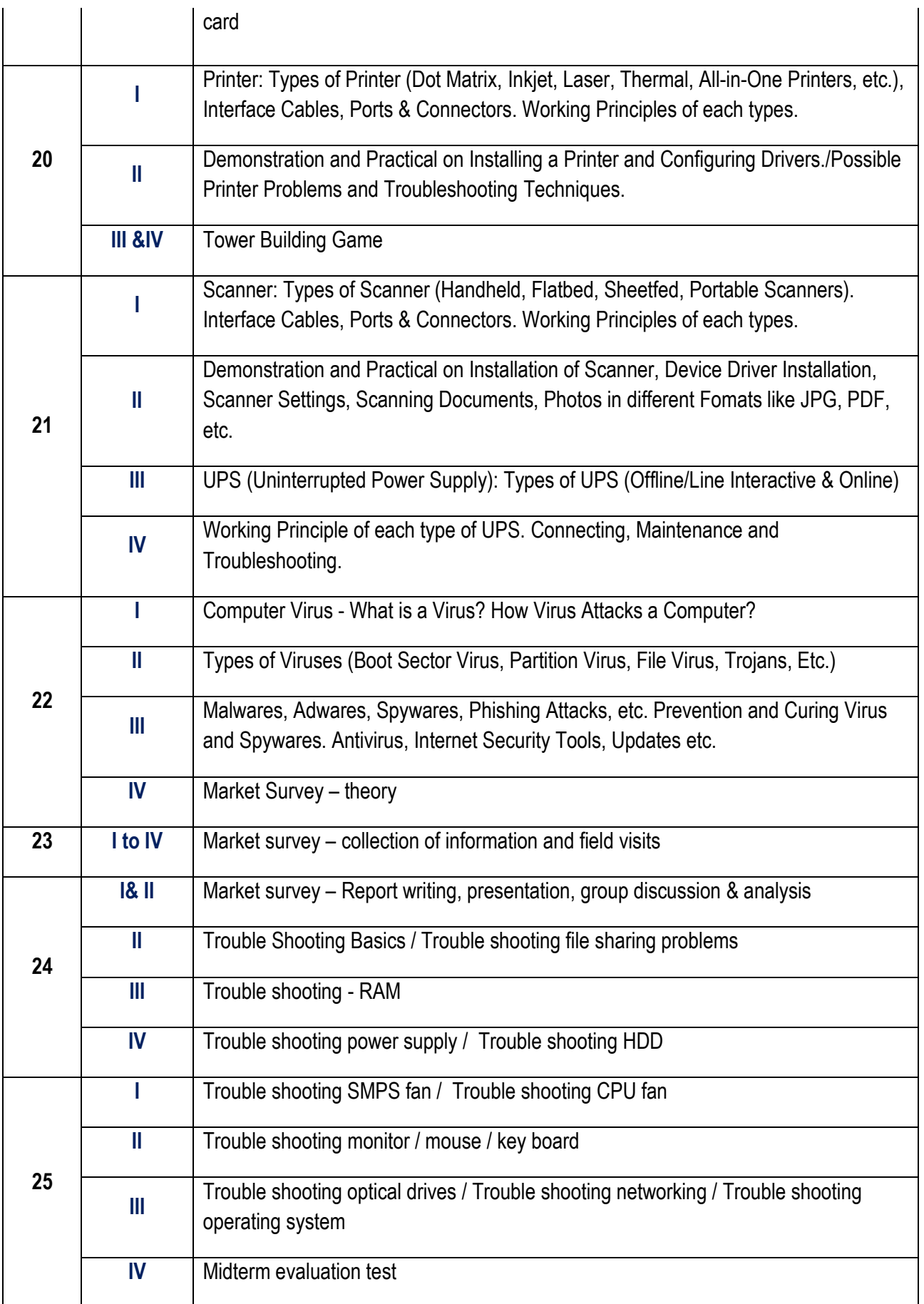

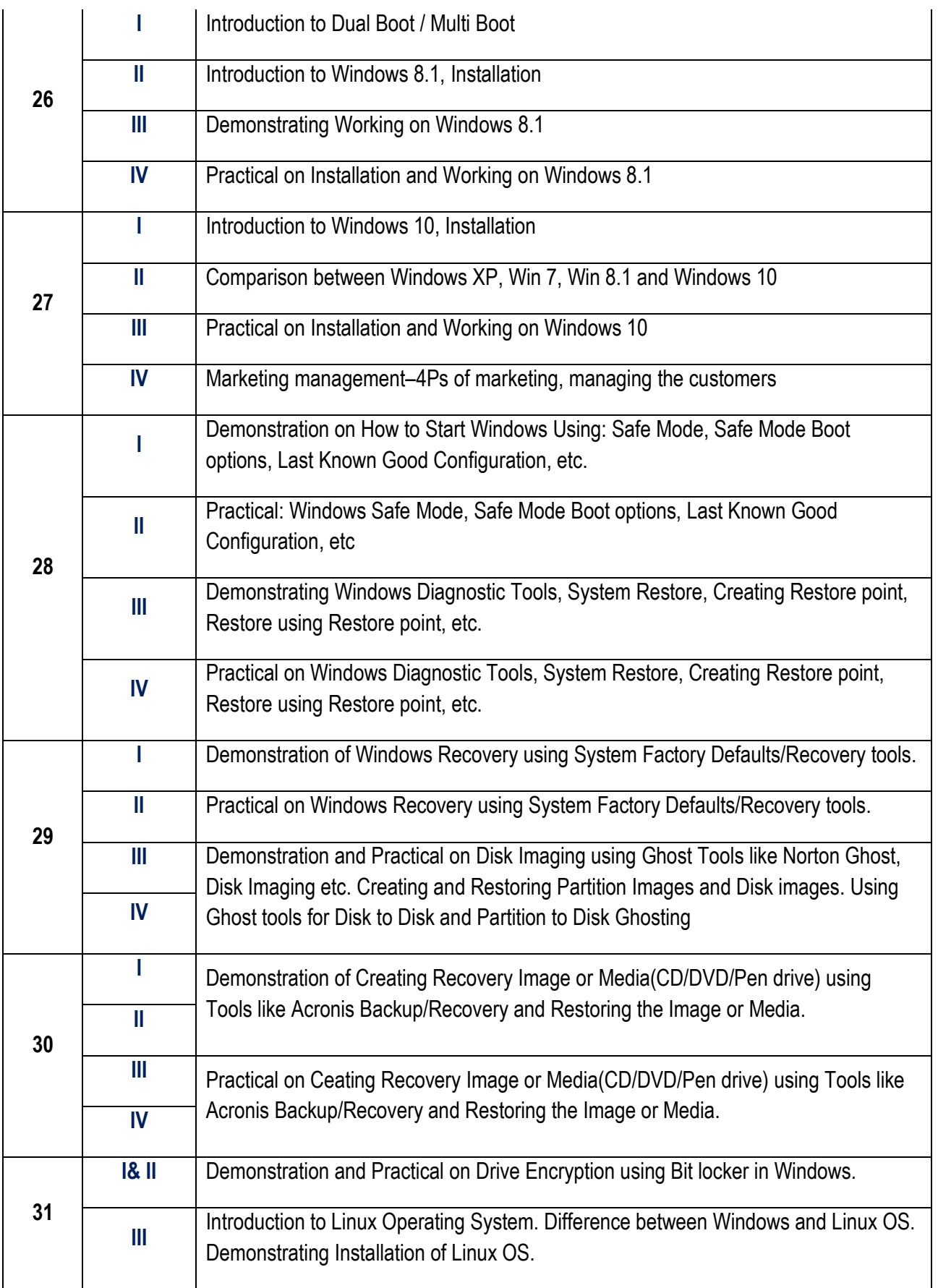

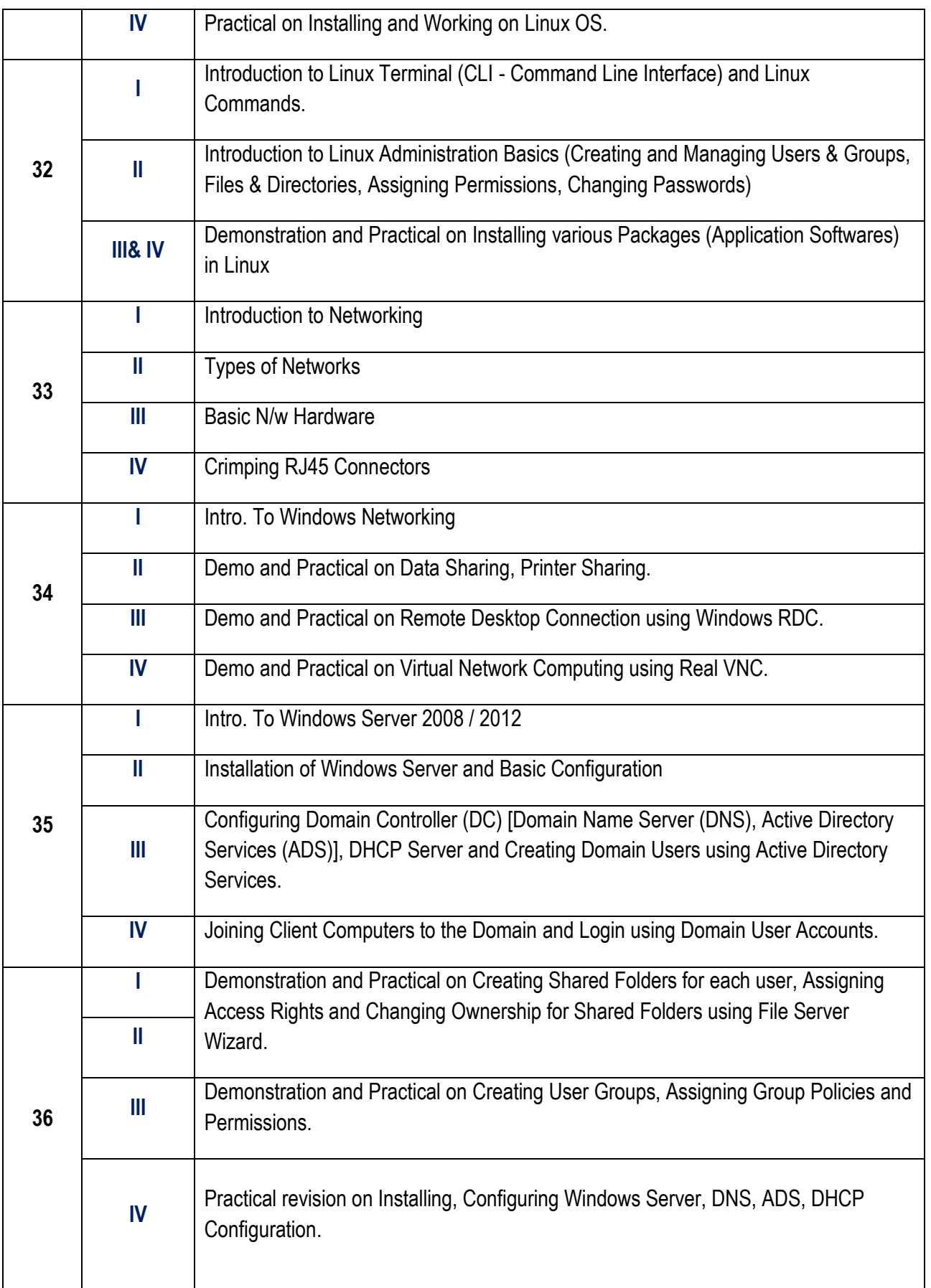

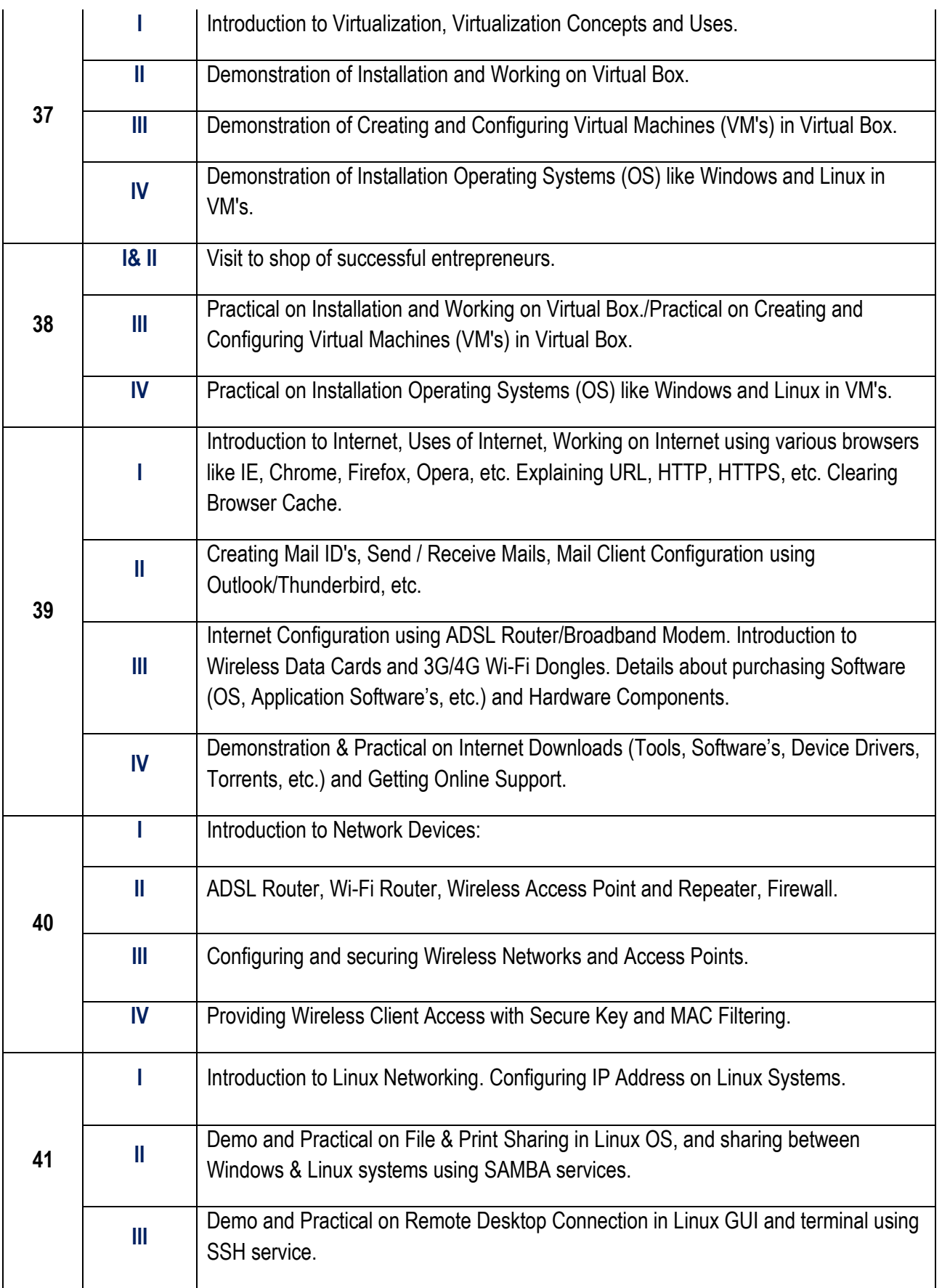

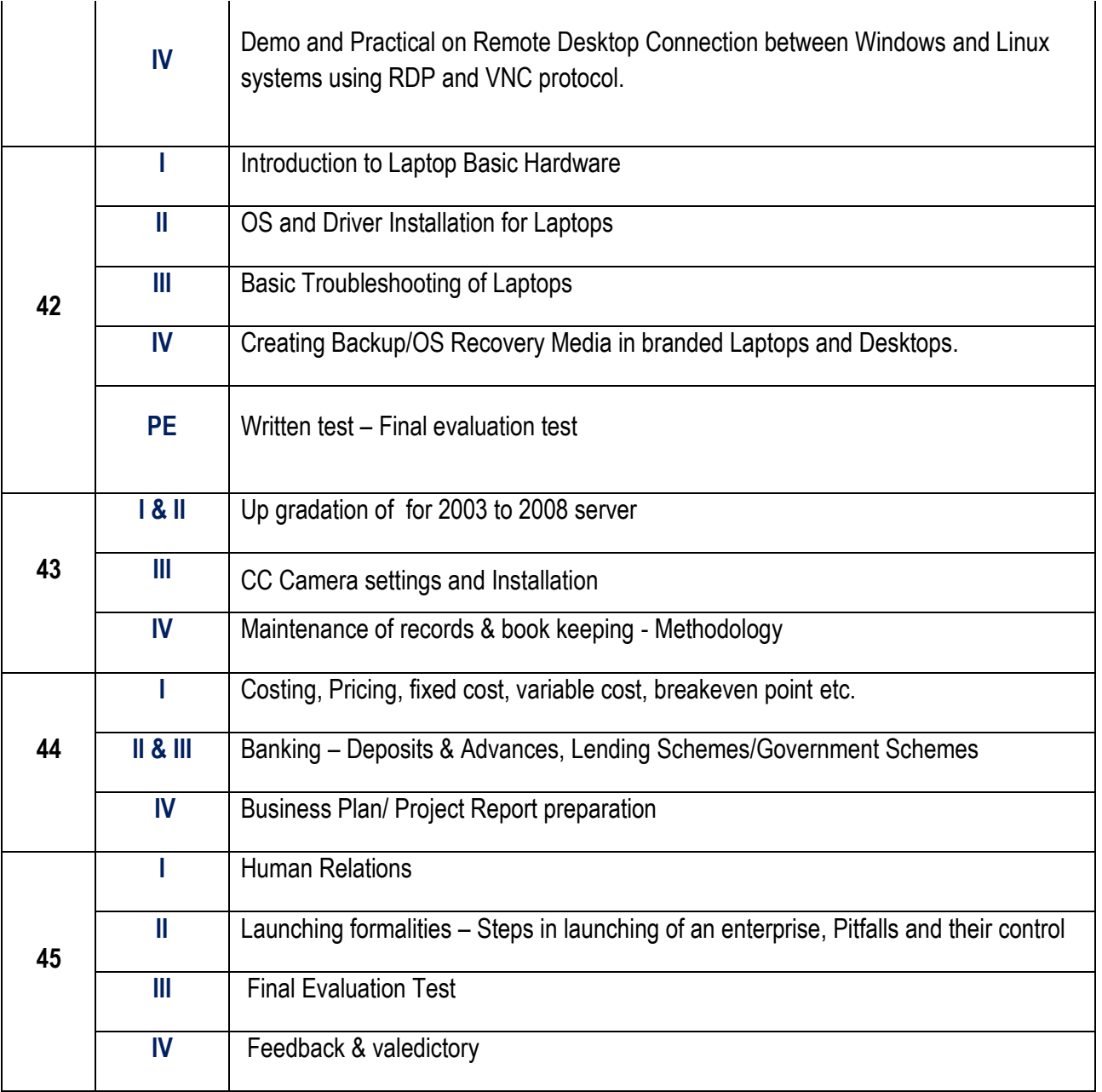